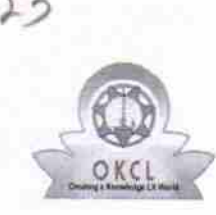

## a a a red evidyalaya Half Yearly Report

Department of School & Mass Education, Govt. of Odisha

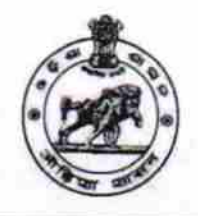

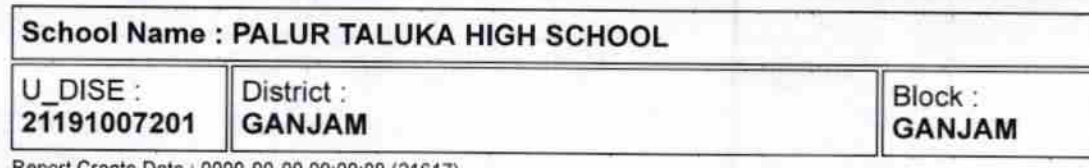

Report Create Date: 0000-00-00 00:00:00 (21617)

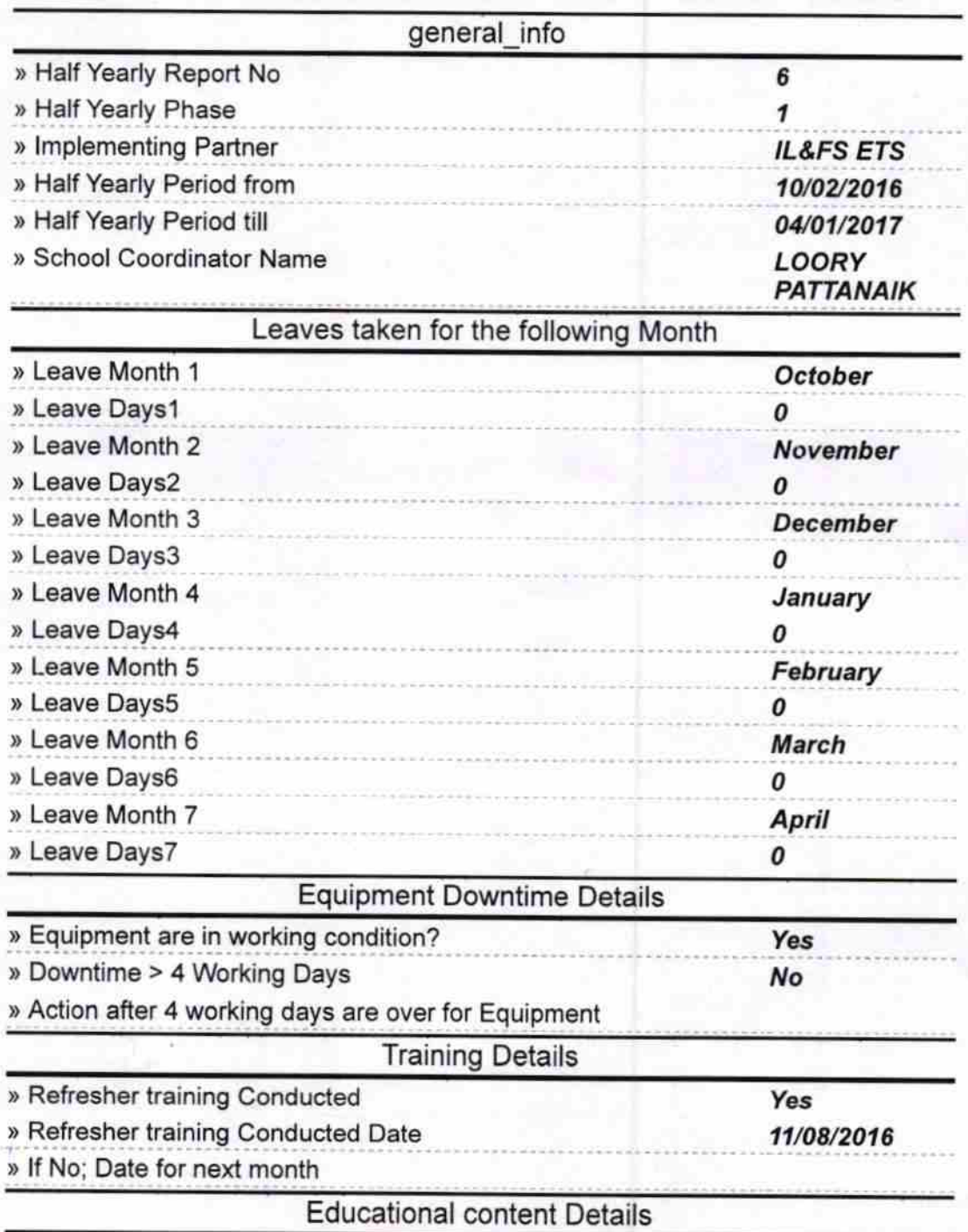

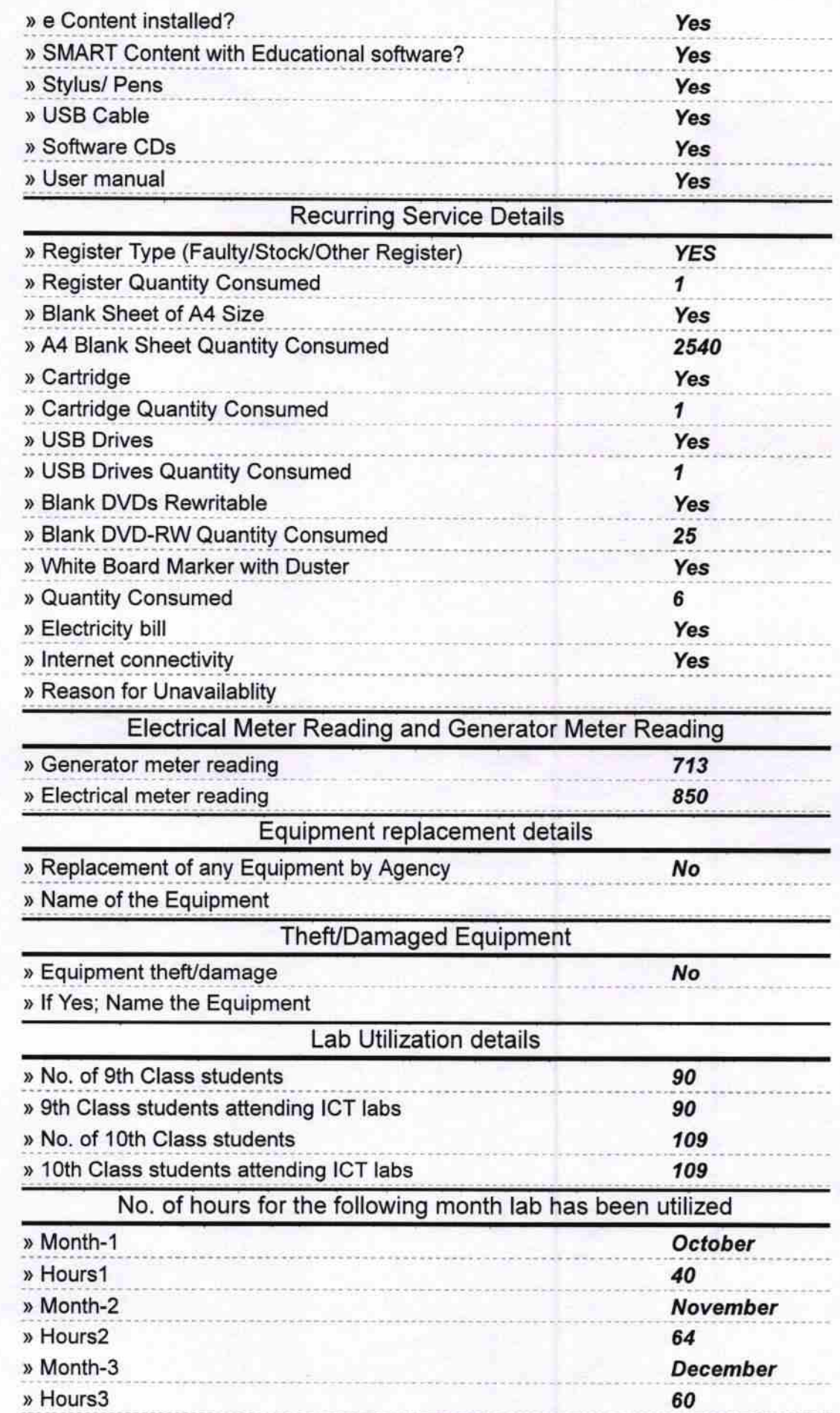

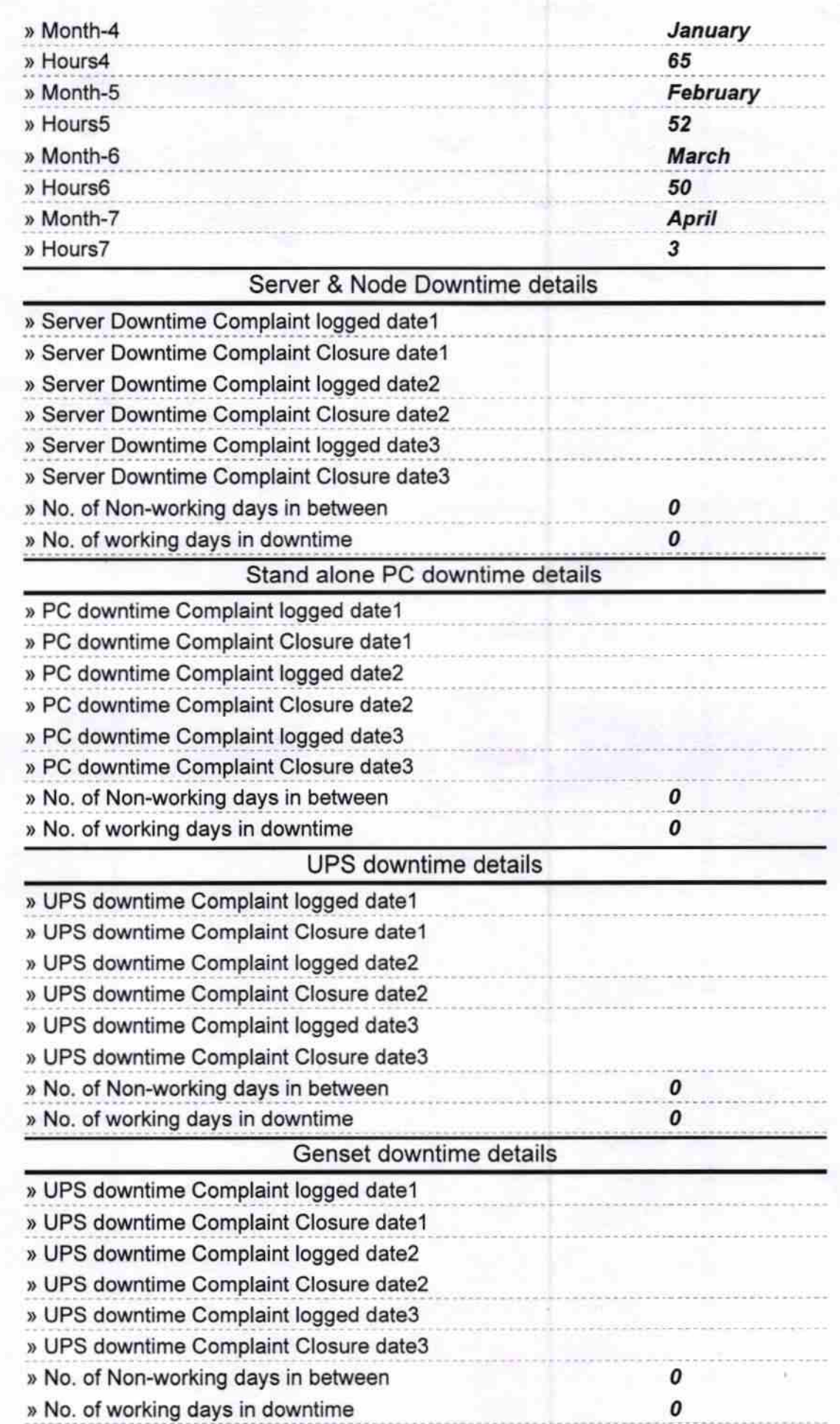

t

## lntegrated Computer Projector downtime details

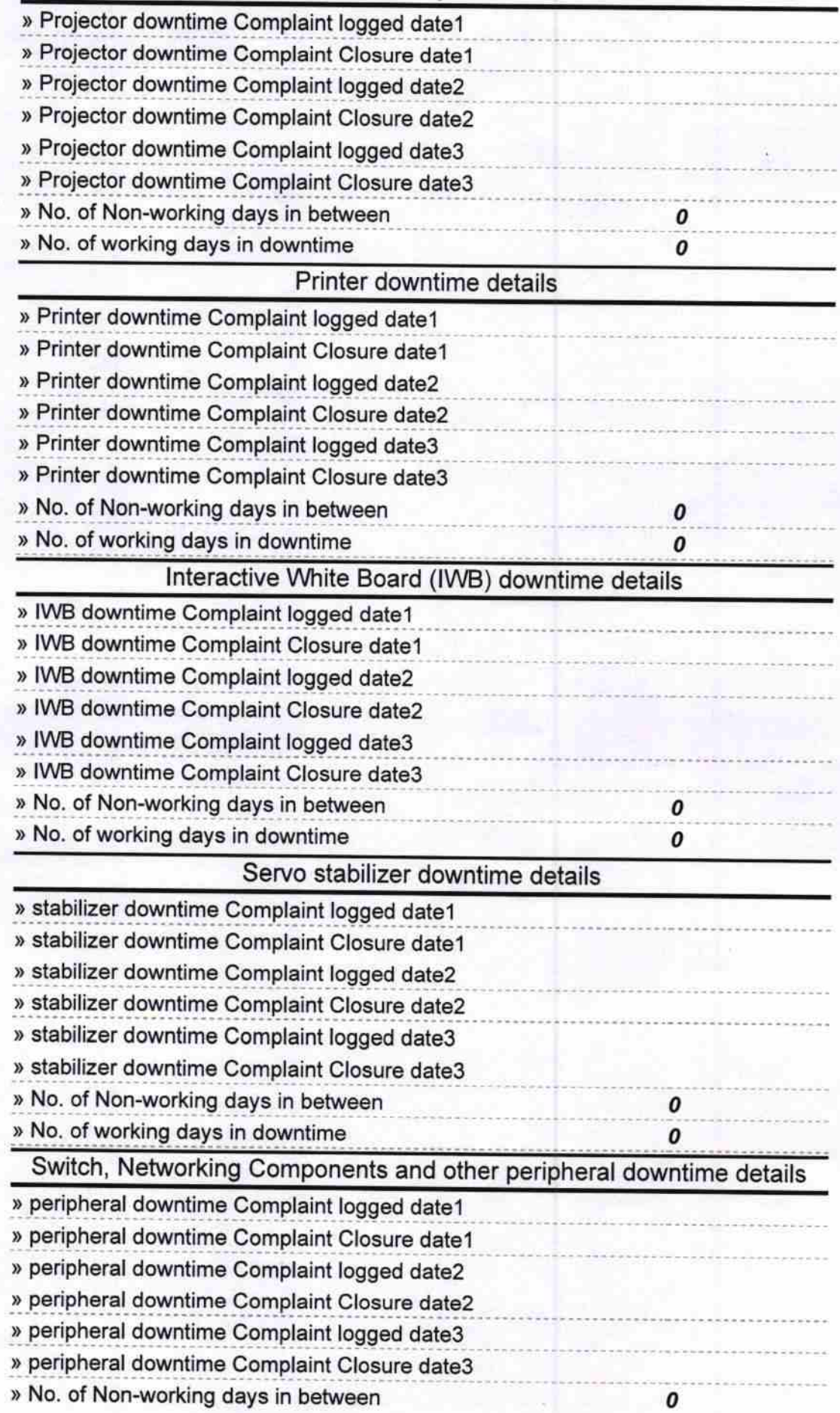

Headmaster<br>Signature of the ad Master of With Seal<br>Palur (Gm.)